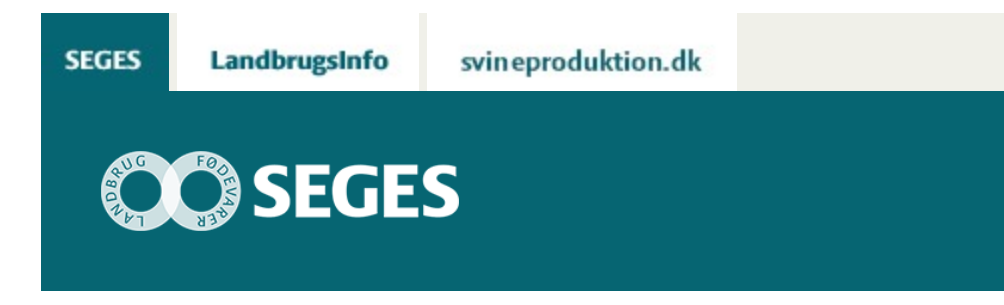

# **AP 1 ÅRSRAPPORTER 2016 – VÆRKTØJER TIL FREMSKAFFELSE AF STATUSOPLYSNINGER**

STØTTET AF

# **Promille**afgiftsfonden for landbrug

Regneark til beregning ved opgørelse af og kontrol af statusværdier og supplerende oplysninger til årsrapporten 2016.

Der anvendes en række værktøjer til at hente og beregne de produktionstekniske informationer til årsrapporterne. Her er et overblik over de eksisterende og de ændringer, der er i forhold til tidligere år.

# **Afgrødeopgørelse fra Dansk Markdatabase**

Udskriften "[Afgrødeopgørelse"](https://projektsite.landbrugsinfo.dk//Afrapportering/innovation/2017/Filer/eo_17_7434_Vejl_Afgroedeopgoerelse.doc) fra DLBR Mark Online viser afgrødesammensætningen på ejendommen i 2016 samt nogle supplerende markoplysninger. Desuden vil udbytte i hkg fremgå, hvis dette er indtastet af planteavlskonsulent. Bemærk, at udbyttet kan være faktisk udbytte, men det kan også være planlagt. Det er markeret, om der er tale om det ene eller det andet. Er det 'planlagt', kan det ikke anvendes i årsrapporten.

Udskriften kan udskrives fra DLBR Mark Online ved indtastning af navn eller telefonnummer på landmanden.

Der er ingen ændringer i forhold til sidste år i udskriften.

NB. Da der ved benchmarking af driftsgren mark er meget fokus på udbytte pr ha, er det vigtigt at det samlede udbytte i kg eller i FEN er angivet rimelig korrekt.

### **Status og omsætning kvæg**

I forbindelse med indhentning af status og supplerende oplysninger til kvægbedrifter kan kvægbrugskontoret udskrive de relevante oplysninger via "Status og omsætning kvæg i 2016". Der er ingen ændringer i denne udskrift i forhold til sidste år. Se [eksempel.](https://projektsite.landbrugsinfo.dk//Afrapportering/innovation/2017/Filer/eo_17_7434_Statusomsaetning_kvaeg_eks.pdf)

#### **Foderafstemning kvæg og grovfoderudbytter**

Afstemning af kvægbesætning sker i kvægdatabasen og kan ses af udskriften "Status og omsætning Kvæg". Der er derfor ikke grund til at have yderligere fokus på dette. Som dokumentation kan denne udskrift anvendes. Der er ikke ændringer i denne udskrift i forhold til sidste år. I 'Afstemningsregneark mark/stald' vil der være mulighed for at se foderbehov i FEN afstemt med indkøbt, eget produceret foder og ændring i lagre fra primo til ultimo. Dette er beskrevet yderligere nederst i dokumentet.

#### **Beregning af antal producerede slagtekalve**

Landmandens angivelse af antal producerede slagtekalve kan være mangelfuld eller mangle helt. Da det er en væsentlig information, kan vedlagte [regneark](https://projektsite.landbrugsinfo.dk//Afrapportering/innovation/2017/_layouts/xlviewer.aspx?id=/Afrapportering/innovation/2017/Filer/eo_17_7434_Beregning_prod_slagtekalve.xlsx&Source=https%3a//www.landbrugsinfo.dk/Afrapportering/innovation/2017/Filer/Forms/Landbrugsinfofiler.aspx&DefaultItemOpen=1&DefaultItemOpen=1) anvendes til at foretage en beregning af antal producerede slagtekalve ud fra statusoplysninger, antal solgte etc.

#### **Svin besætnings- og foderafstemning**

I "Afstemningsregneark mark/stald" er det muligt at afstemme svinebesætningen, herunder en vurdering af antal årssøer, grise pr. årsso og producerede slagtesvin.

Regnearket udfyldes automatisk ved at hente data i RegnskabsDataBank, hvis regnskabet er overført til økonomidatabasen (se nedenfor).

Vi vil meget gerne rette fokus mod at få produktionsomfang vedrørende svin så korrekt som muligt. Det drejer sig blandt andet om antal årssøer, producerede smågrise og producerede slagtesvin. Men også vægte på grise og slagtesvin er relevant – særligt, hvor der skal udarbejdes driftsgrensopgørelser.

#### **Fjerkræ**

Følgende regneark anbefales anvendt ved beregning af antal høner, hønniker og slagtekyllinger, værdi af høner samt værdi af slagtekyllinger.

[Beregning af antal årshøner.](https://projektsite.landbrugsinfo.dk//Afrapportering/innovation/2017/Filer/eo_17_7434_Beregning_antal_aarshoener.xls) Regnearket tager højde for udskiftning af et hold med et nyt, samt at der kan være flere hold på bedriften.

[Beregning af antal producerede opdræt \(hønniker\). R](https://projektsite.landbrugsinfo.dk//Afrapportering/innovation/2017/Filer/eo_17_7434_Beregning_prod_hoenniker.xls)egnearket anvendes til at beregne antal opdræt for producenter, der producerer opdræt eller for de ægproducenter, der selv producerer deres hønniker.

[Beregning af antal producerede slagtekyllinger.](https://projektsite.landbrugsinfo.dk//Afrapportering/innovation/2017/Filer/eo_17_7434_Beregning_prod_slagtekyllinger.xls) Ved at indsatte antal leverede i perioden samt antal primo og antal ultimo beregnes antal producerede kyllinger. Anvendelsen af regnearket sikrer at der tages højde for statusforskydning ved beregning af antal producerede kyllinger i regnskabsåret.

[Beregning af statusværdi, høner](https://projektsite.landbrugsinfo.dk//Afrapportering/innovation/2017/_layouts/xlviewer.aspx?id=/Afrapportering/innovation/2017/Filer/eo_17_7434_Beregning_skalavaerdier_hoener.xlsx&Source=https%3a//www.landbrugsinfo.dk/Afrapportering/innovation/2017/Filer/Forms/Landbrugsinfofiler.aspx&DefaultItemOpen=1&DefaultItemOpen=1). Regnearket anvendes til beregning af statusværdien pr. høne/opdræt for burhøns, friland, skrab, økologi og rugeæg. Ved at indtaste 'leveugen' fås statusværdien pr. høne eller pr. opdræt.

[Beregning af statusværdi, slagtekyllinger](https://projektsite.landbrugsinfo.dk//Afrapportering/innovation/2017/Filer/eo_17_7434_Beregning_statusvaerdi_kyllinger.xls). Regnearket beregner værdien pr kylling ved at indtaste kyllingernes antal dage på statustidspunktet. Statusværdien beregnes ud fra slagteværdien på kyllingerne. Denne kan enten beregnes eller indtastes i regnearket.

#### **RegnskabsDataBank**

Via RegnskabsDataBank kan der hentes en datastreng for hver enkelt bedrift, hvis den er overført til økonomidatabasen. Disse data kan kopieres ind i regnearket 'afstemningsregneark mark/stald'. Derved spares tid til indtastning.

"Afstemningsregneark mark/stald" er et redskab til at sammenholde foderbehov, produktion, salg, køb, forbrug og beholdninger, så der er mulighed for at afstemme foderbehov og forbrug. Hvis der er uoverensstemmelser kan de nødvendige rettelser foretages og regnskabet genoverføres til ødb.

Afstemningsregneark mark/stald findes på LI/økonomi/IT-værktøjer samt på RDB. Henvendelse vedrørende 'afstemningsregnearket mark/stald' til Lone Carlquist [loc@seges.dk](mailto:loc@seges.dk) eller undertegnede.

## **Adgang til RegnskabsDataBank (RDB)**

Adgang til RegnskabsDataBank administreres lokalt på den enkelte DLBR virksomhed af en medarbejder, der har administrator adgang til [websiden.](https://dliadmin.dlbr.dk/) Kræver DLBR-login på Landbrugsinfo.

En bruger tildeles fuld adgang til alle Ø90 kredsens ejendomme ved at indmelde vedkommende i gruppen:

Brugeradgang til [https://regnskabsdatabank.seges.dk](https://regnskabsdatabank.seges.dk/)

GTAXXXRegnskabsDataBank, hvor XXX er DLBR virksomhedens centernummer.

Se [generel vejledning](http://www.supportsitet.dk/Brugeradministration/Brugeradministration.htm) i brugeradministration via<https://dliadmin.dlbr.dk/>.

Henvendelse vedrørende adgang til og brug af RDB til Lone Carlqvist [loc@seges.dk](mailto:loc@seges.dk) eller Arne Oksen [aro@seges.dk](mailto:aro@seges.dk).

© 2021 - SEGES Projektsitet